## Group Meeting

26/03/2020

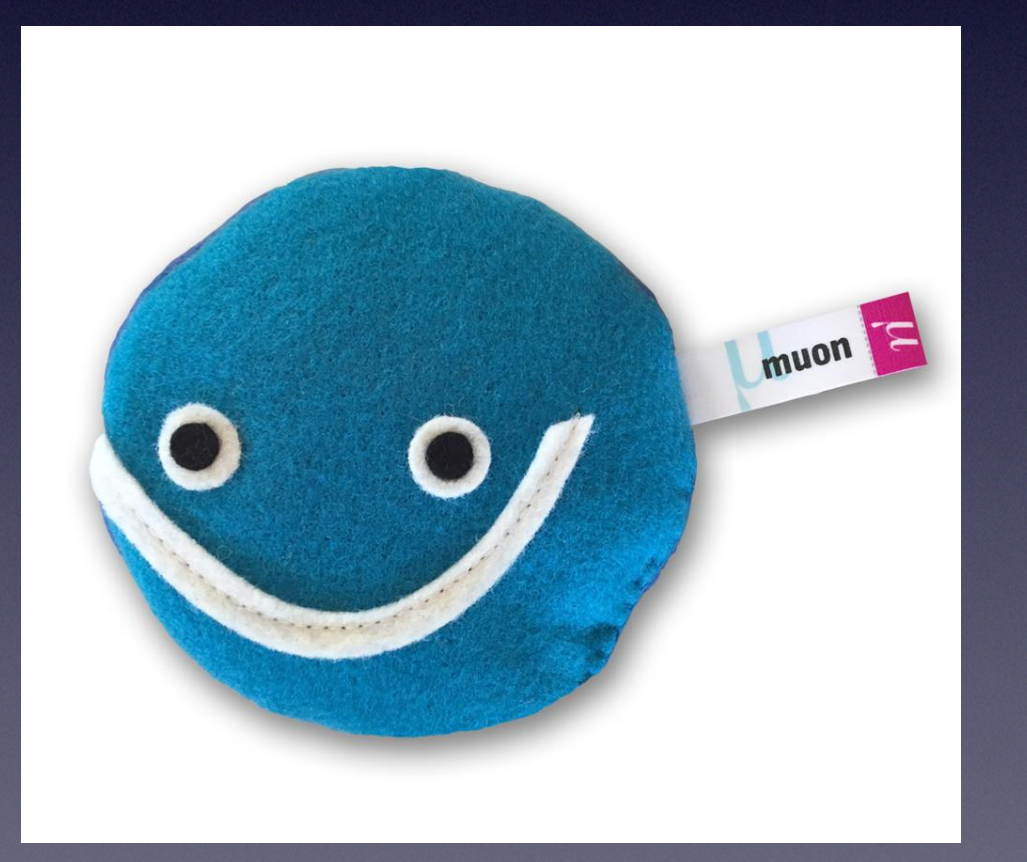

- [Many parameters to vary https://doi.org/](https://doi.org/10.1016/j.astropartphys.2005.10.005) [10.1016/j.astropartphys.2005.10.005](https://doi.org/10.1016/j.astropartphys.2005.10.005)
- Start with something 'sensible' like the flux

#### 3. The multiplicity distribution of muons in bundles vs. depth and zenith angle

The multiplicity distribution of underground muons was experimentally studied with large statistics by the Frejus [21] and the MACRO [22] collaborations. The expected multiplicity distribution for a given primary mass and energy is known to be a negative binomial (NB) distribution. The observed distribution is a convolution of NB distributions, which can be described as a power law. Following the Frejus paper, the function:

$$
\Phi(m; h, \theta) = \frac{K(h, \theta)}{m^{\nu(h, \theta)}} \quad \text{with } \nu = \frac{\nu_1}{(1 + A \cdot m)} \tag{2}
$$

has been used as parametric formula for the flux of bundles with different number of muons  $m$  at a given depth  $h$  and zenith angle  $\theta$ . Here K,  $v_1$  and A are free parameters, depending on h and  $\theta$ . The phase space has been divided in seven values of vertical depth  $h$  (from 2.0 down to 5.0 km.w.e. in steps of 0.5 km.w.e.) and nine values of zenith angle  $\theta$  (from 0° up to 80° in steps of 10°). Histograms have been filled with all the muons (single or in a bundle) reaching a given vertical depth h, and within  $\Delta\theta = \pm 1^{\circ}$  $(\pm 3^{\circ}$  for the last bin, due to statistics reasons) centred with equation:

$$
\Phi(m = 1; h, \theta) = K(h, \theta)
$$
  
=  $K_0(h) \cos \theta \cdot e^{K_1(h) \cdot \sec \theta}$  (m<sup>-2</sup> s<sup>-1</sup> sr<sup>-1</sup>) (3)

At a given zenith angle, the flux decreases with depth and two simple expressions for  $K_0(h)$  and  $K_1(h)$  have been found (the values of fitted constants are reported in Table 3):

$$
K_0(h) = K_{0a} \cdot h^{K_{0b}} \tag{4}
$$

$$
K_1(h) = K_{1a} \cdot h + K_{1b} \tag{5}
$$

#### 3.3. The parameter v

The fraction of multiple muon flux with respect to the single muon flux depends on the parameter  $v$ , which, for a given vertical depth h, is a function of sec  $\theta$ :

$$
v(h,\theta) = v_0(h) \cdot e^{v_1(h) \cdot \sec \theta} \tag{6}
$$

For a fixed zenith angle  $\theta$ , the parameter v increases with increasing vertical depth  $h$  as

$$
v_0(h) = v_{0a} \cdot h^2 + v_{0b} \cdot h + v_{0c} \tag{7}
$$

$$
v_1(h) = v_{1a} \cdot e^{v_{1b} \cdot h} \tag{8}
$$

#### Previously: varied K, only gave a scaling of the distributions

- All 'K' parameters only scale normalisation, shape of distribution does not change.
- 'ν' is at least a parameter dependent on multiplicity.
- $v_{1b}$  is in an exponent, should affect the shape
- Vary it and run MUPAGE -> JTE -> JRECO\_CHAIN and check observables

• Intermezzo: When changing the flux formula (see notebook I made):

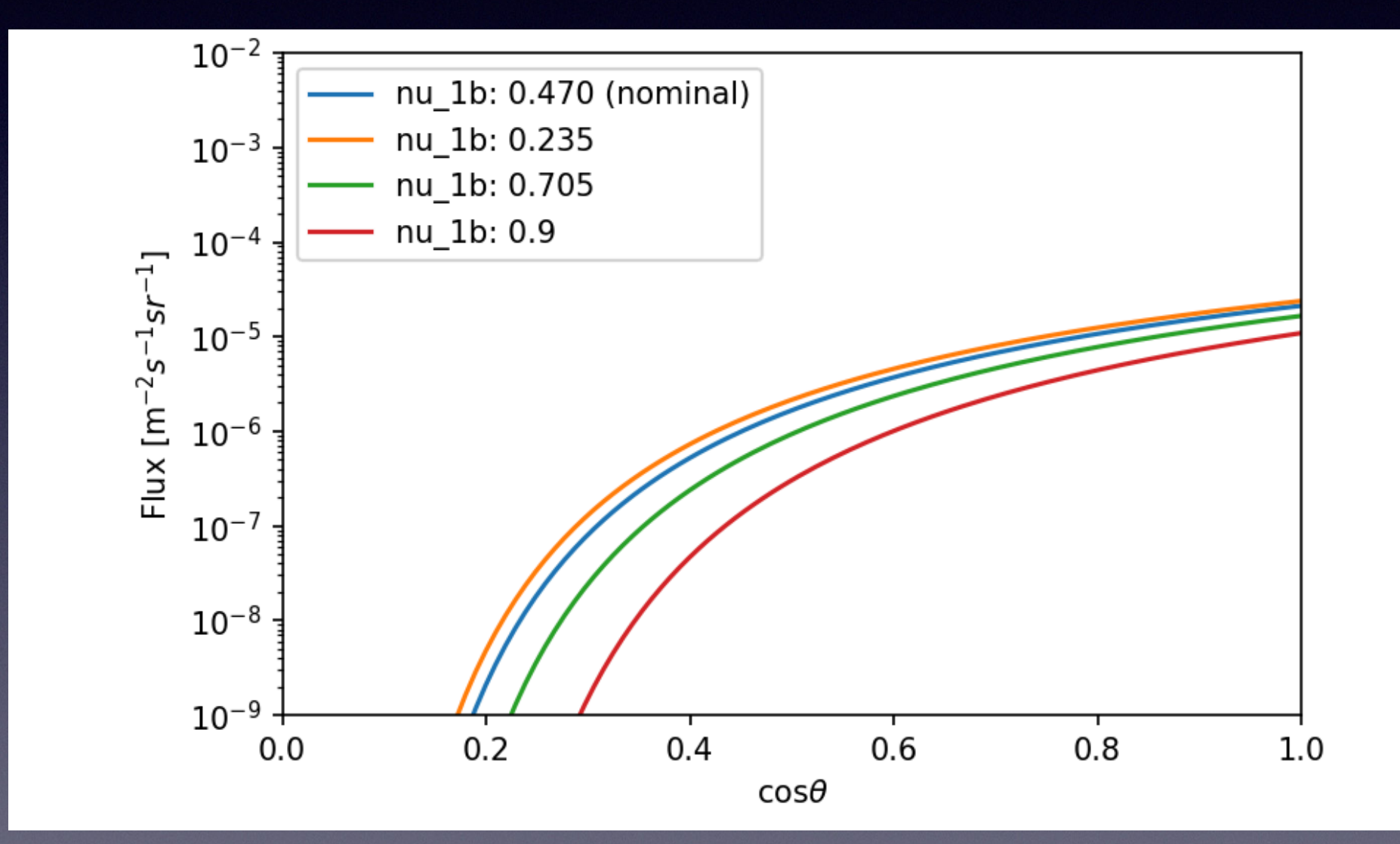

-> vary by x2 and x3

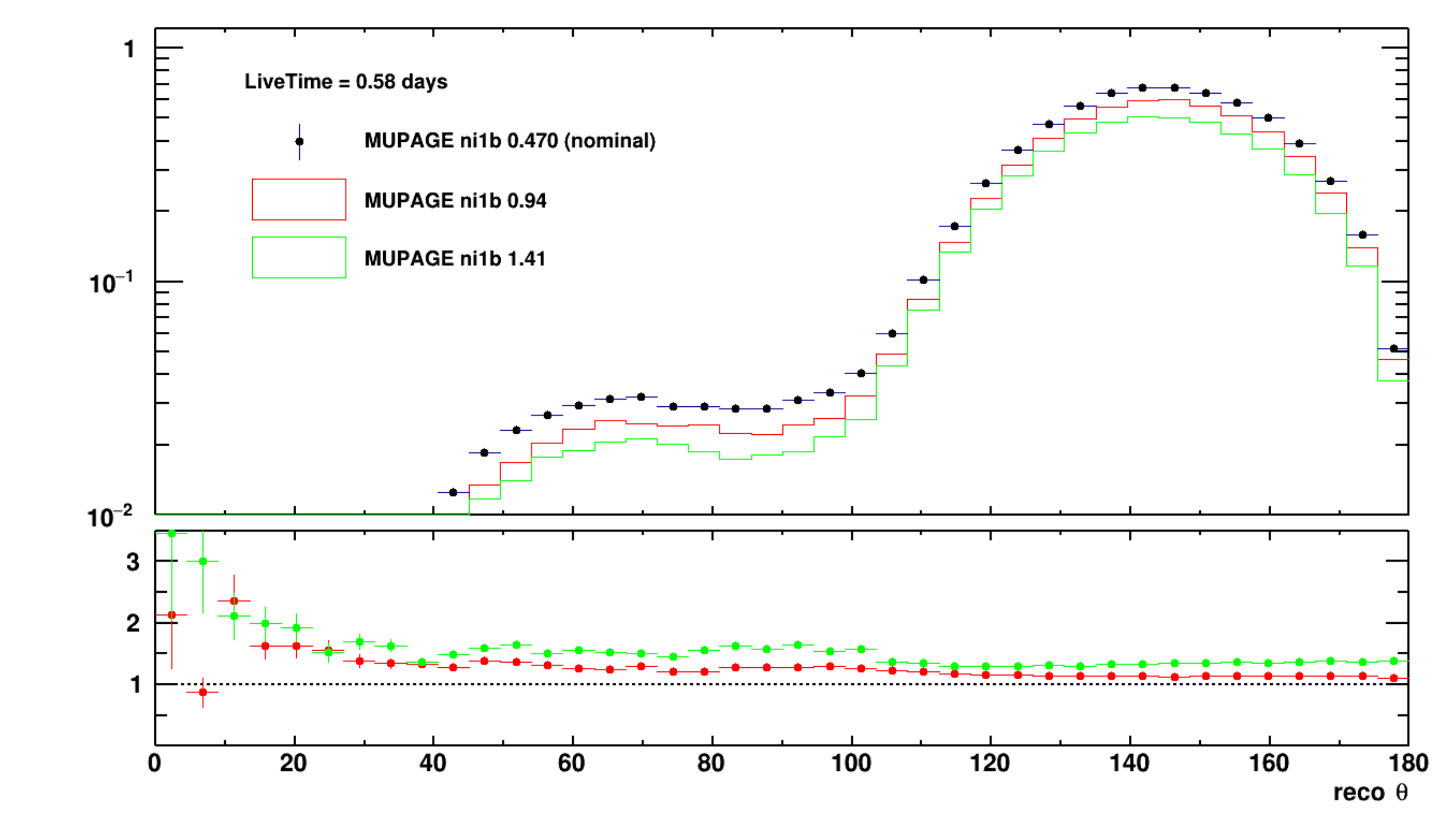

**Data/MC** 

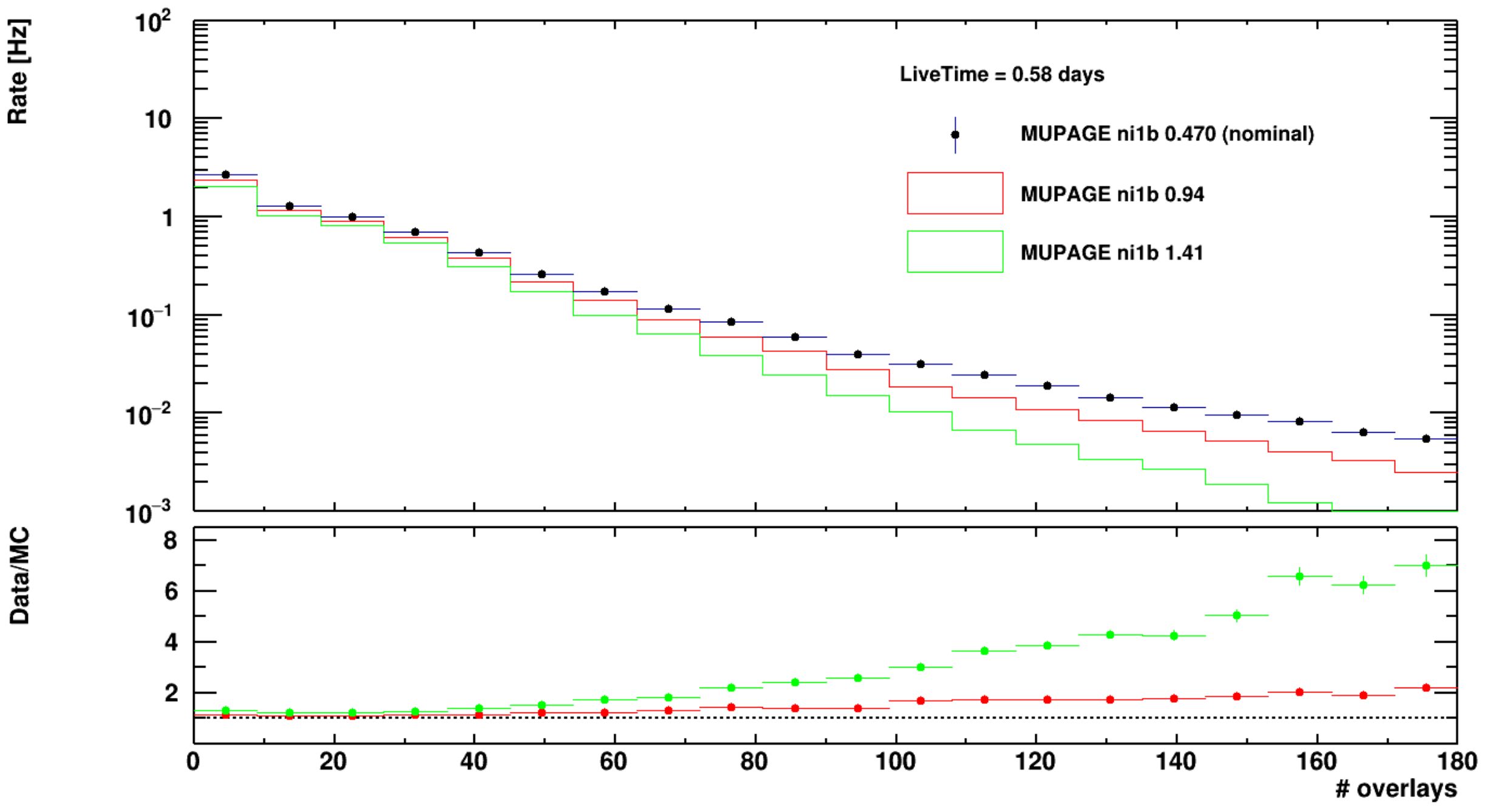

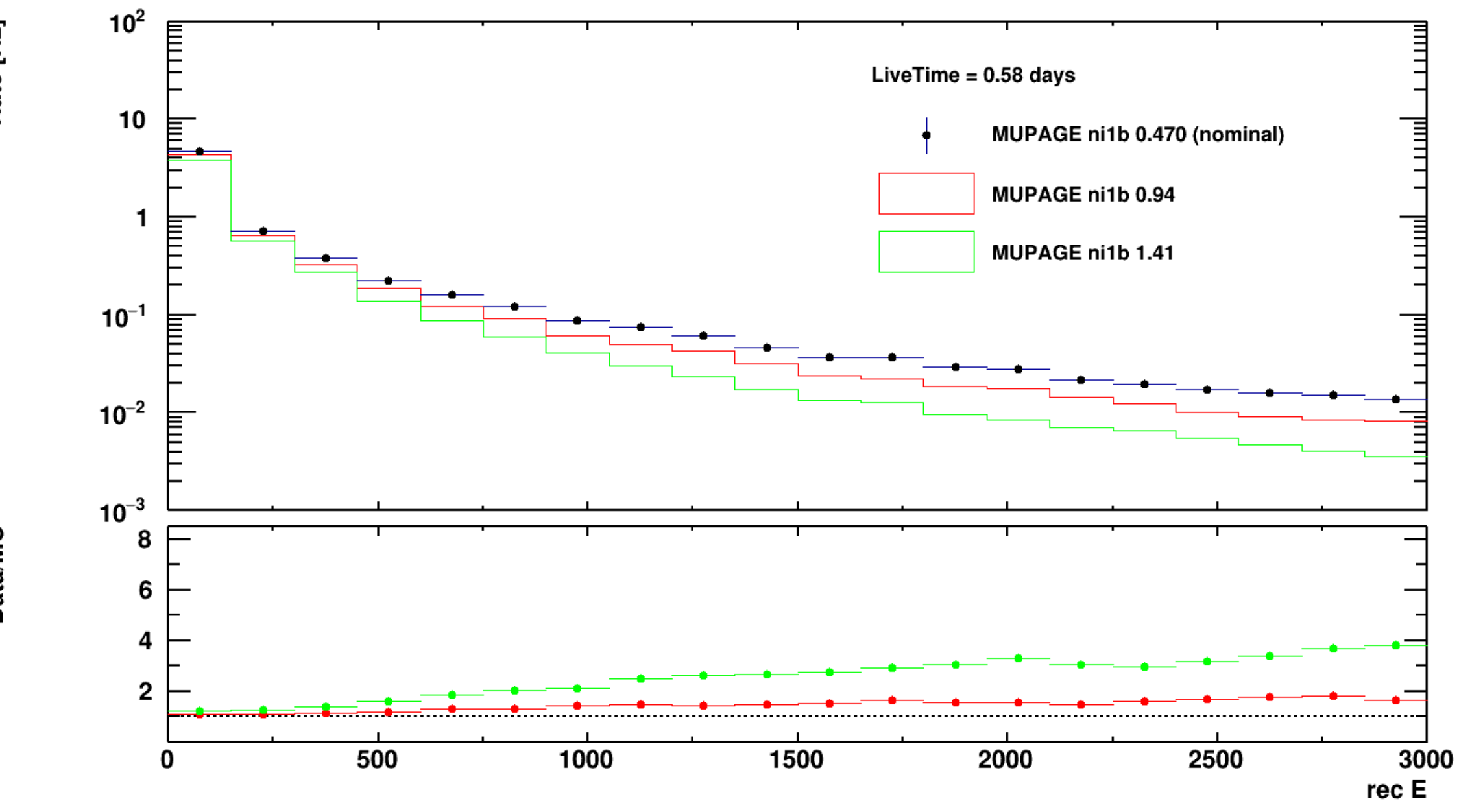

Rate [Hz]

**Data/MC** 

- Vary more parameters.
- Hint in which parameters to vary from histogram comparisons from Rodrigo?
- Produce MUPAGE generated MC files to match some data files (from ORCA4) and get a 'data' curve on those plots.
- Upload notebook to MUPAGE gitlab